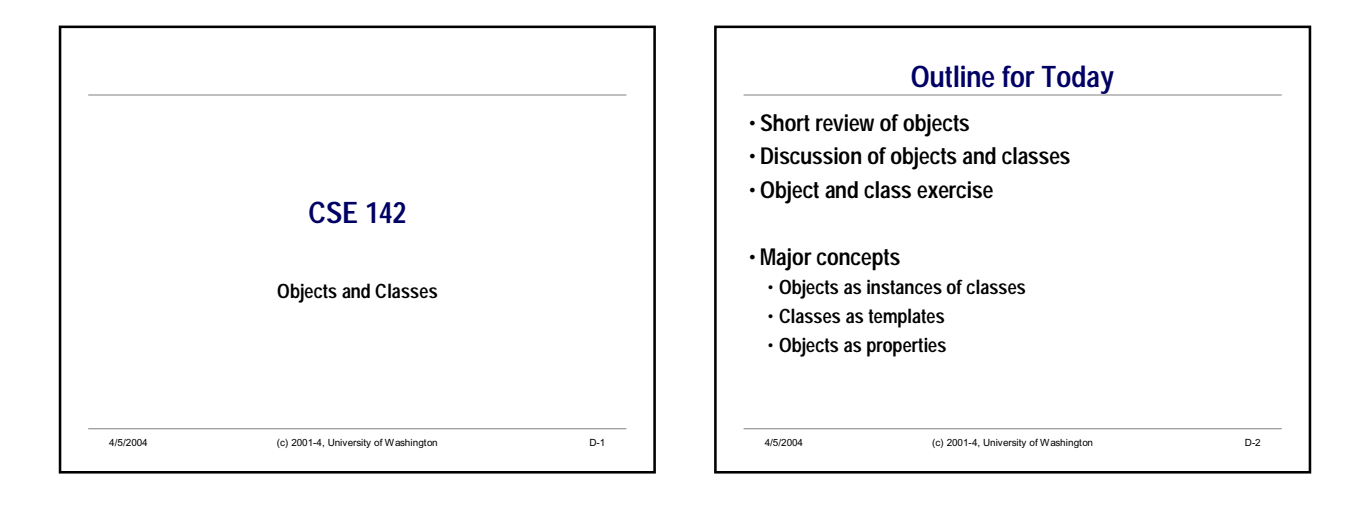

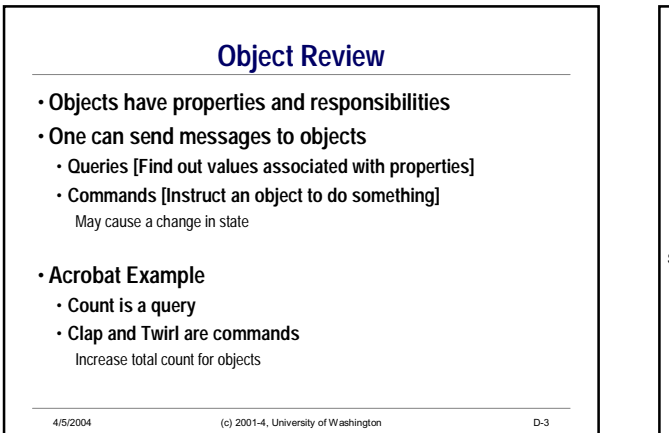

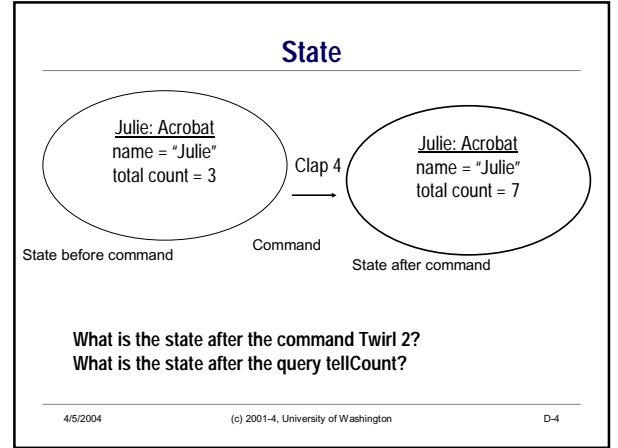

## **Classes**

• **Classes serve as templates or patterns or 'factories' for creating objects**

- **Objects in a class share same properties and responsibilities**
- **Note: "same properties" does not imply "same values"**
- **Classes define the methods understood by all instances of the class**
- **Every object is an instance of some class**
	- **A fancy word: 'Instantiation' means popping out a new object from the 'factory'**

4/5/2004 (c) 2001-4, University of Washington D-5

## **The Fundamental Unit** • *The class is the basic unit of programming in object-oriented programming* • **Typically a system has a small number of classes but may have a large number of instances (objects)** • **Example: A university system would need to model students, courses, and buildings** • *One* **'student' class** • *Thousands* **of student instances (objects)** • *One* **'course' class**

4/5/2004 (c) 2001-4, University of Washington D-6

- *Hundreds* **of course instances**
- *One* **'building' class**
- *Dozens* **of building instances**

4/5/2004 (c) 2001-4, University of Washington D-7 **Drawing Classes and Objects** • **Computer scientists are always drawing pictures!** • **Drawing (our convention):**  • **rectangle for class, blob for objects** • **for objects, a colon before the class name** Point X\_coordinate Y\_coordinate point 1: Point  $X$  coordinate = 2  $Y$ \_coordinate = -6 Class **Instances of class Point** point 2: Point  $X$ \_coordinate =  $-3$ Y\_coordinate = 1

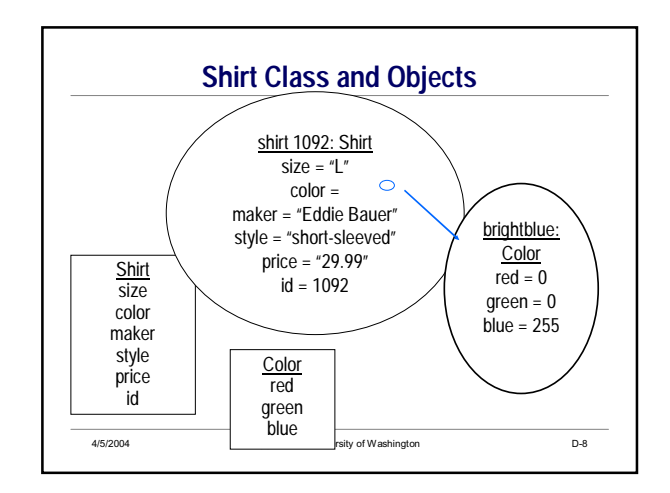

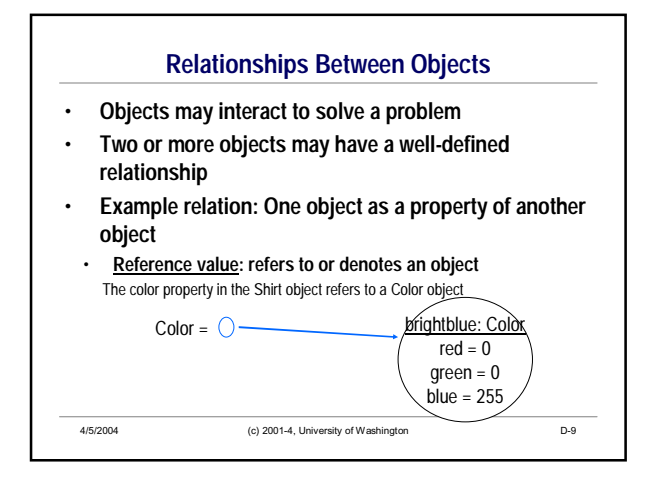

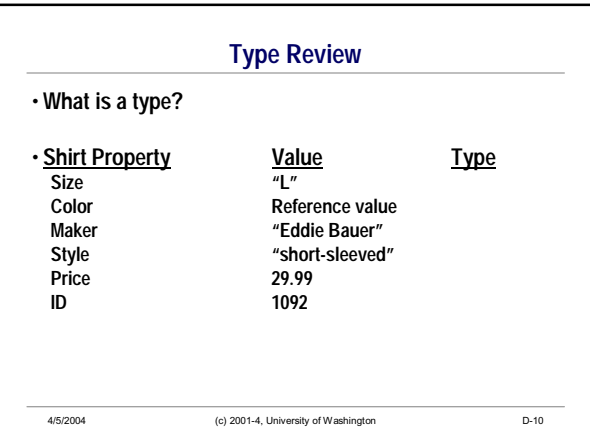

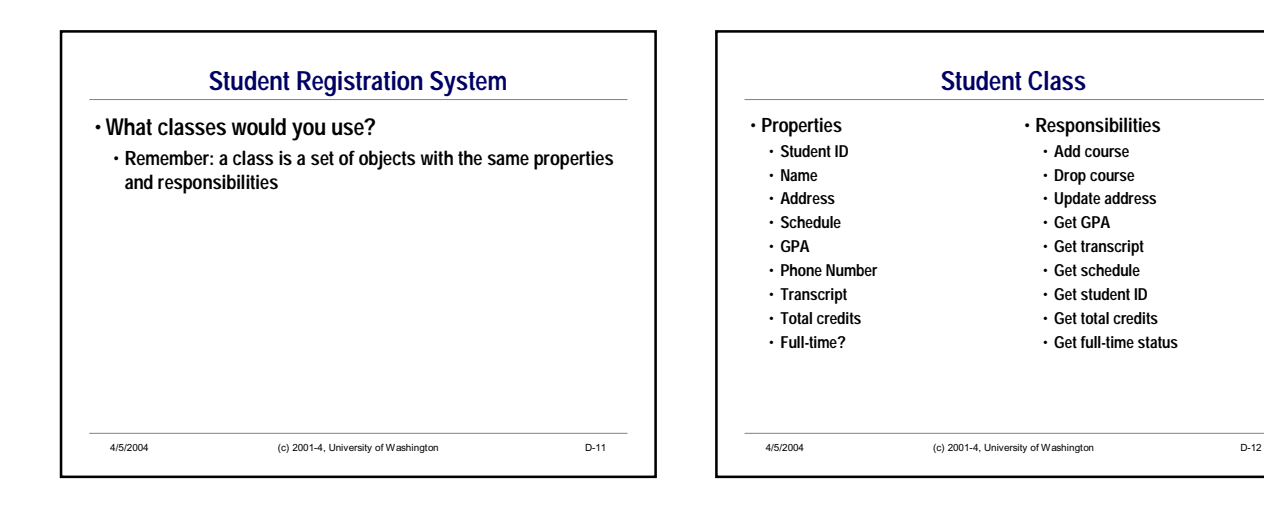

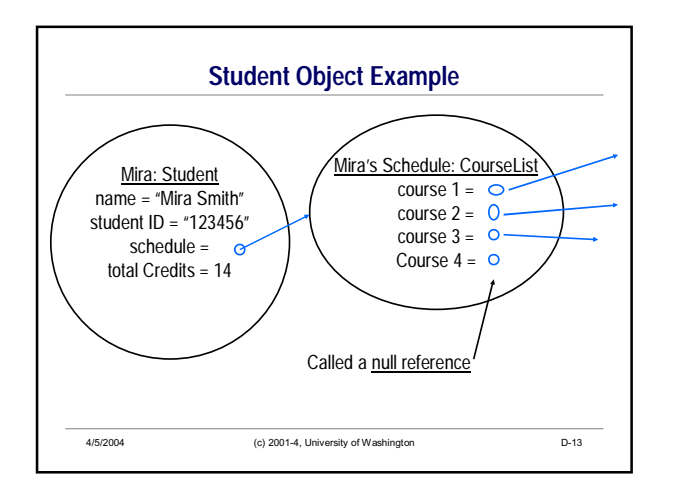

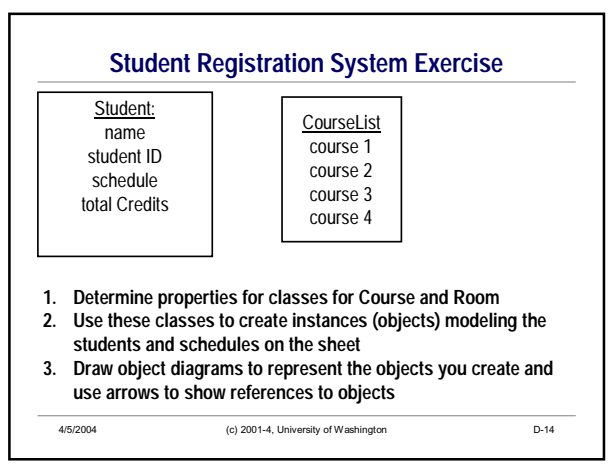

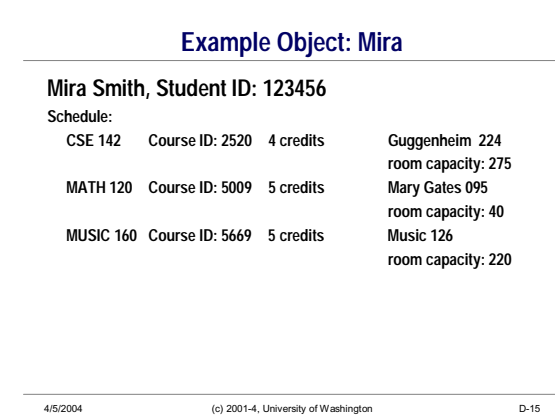

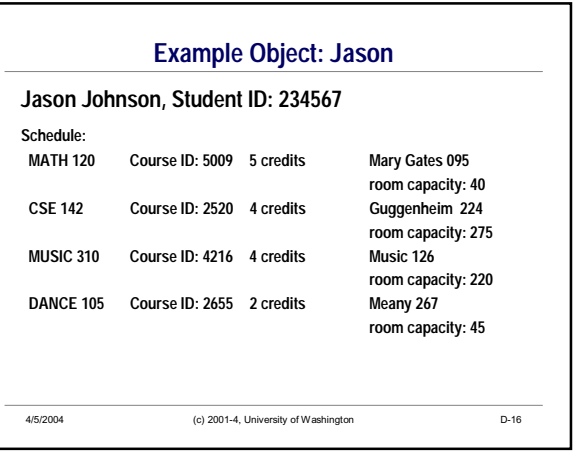

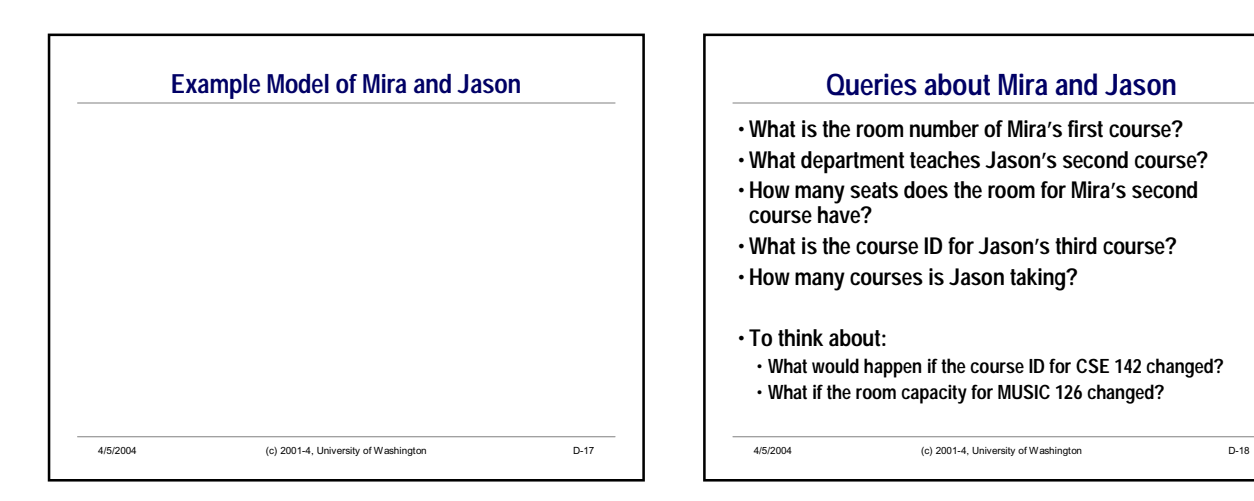

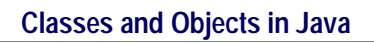

- **Preview of what's to come:**
	- **Objects have properties**
	- **In Java, we'll call these instance variables**
	- **Objects have responsibilities**
- **In Java, we'll turn these into methods**
- **Next up: we'll begin studying Java directly** Now you have a solid foundation of concepts we'll use throughout the quarter

**Summary**

- **Objects are instances of classes**
- **Classes serve as templates for creating objects**
- **Objects in a class share the same properties and responsibilities**
- **Objects have state**
- **Objects can be properties of other objects** • **Defines a relation between objects**
- **Drawings help us understand classes, objects, and their relationships**

4/5/2004 (c) 2001-4, University of Washington D-20

4/5/2004 (c) 2001-4, University of Washington D-19